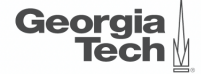

# <span id="page-0-0"></span>Lecture 8: Buffer Management (Part 2)

**CREATING THE NEXT<sup>®</sup>** 

**KEIKER E DAR** 

 $1/62$ 

### **Administrivia**

- We are delaying the project proposal to Sep 29 (Wednesday).
- We are delaying the mid-term exam to Oct 18 (Monday).
- We will cover lectures in the chapters 0 and 1 (into + storage management).
- You should ask questions about the **exercise sheet** on Piazza.

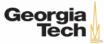

### **Today's Agenda**

### Buff[er Management](#page-0-0)

- 1.1 [Recap](#page-3-0)
- 1.2 Buff[er Manager Implementation](#page-6-0)
- 1.3 [Thread Safety](#page-15-0)
- 1.4 2Q Buff[er Replacement Policy](#page-40-0)

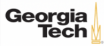

# <span id="page-3-0"></span>Recap

 $4.5 \times 10^{-1}$   $\approx$  040  $4/62$ 

### **Bu**ff**er Pool Meta-Data**

- The **page table** keeps track of pages that are currently in memory.
- Also maintains additional meta-data per page:
	- ▶ **Dirty Flag**
	- ▶ **Pin**/**Reference Counter**

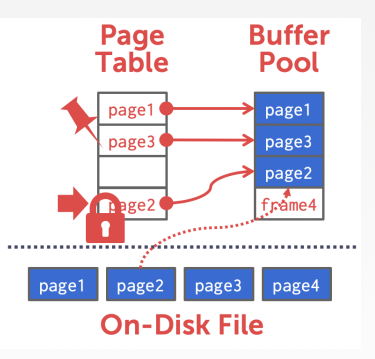

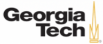

## **Bu**ff**er Replacement Policies**

• When the DBMS needs to free up a frame to make room for a new page, it must decide which page to evict from the buffer pool.

 $\lambda \geq \lambda + \geq \lambda$  = 990 6/62

- Policies:
	- ▶ FIFO
	- ▶ LFU
	- ▶ LRU
	- ▶ CLOCK
	- ▶ LRU-k
	- $\triangleright$  2Q

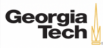

# <span id="page-6-0"></span>Buffer Manager Implementation

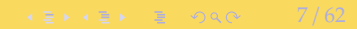

### **Bu**ff**er Manager Interface**

Basic interface:

- 1. FIX (uint64\_t page\_id, bool is\_shared)
- 2. UNFIX (uint64\_t page\_id, bool is\_dirty)

Pages can only be accessed (or modified) when they are **fixed** in the buffer pool.

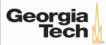

### **Segments**

- Each table is organized a collection of **segments**.
- Each segments must be written into a separate file named after than segment's id auto file\_handle = File::open\_file(std::to\_string(segment\_id).c\_str(), File::WRITE); file\_handle->read\_block(start, page\_size\_, pool\_[frame\_id]->data.data());

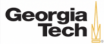

### **Segments**

- Page id is split into **segment id** (16 bits) and **segment page id** (48 bits)
- Page id = **segment id** | **segment page id**
- We have provided helper functions to get this information

```
/// Returns the segment id for a given page id which is contained in the 16
/// most significant bits of the page id.
```

```
static constexpr uint16_t get_segment_id(uint64_t page_id) {
return page_id >> 48;
```

```
}
```

```
/// Returns the page id within its segment for a given page id. This
/// corresponds to the 48 least significant bits of the page id.
static constexpr uint64_t get_segment_page_id(uint64_t page_id) {
    return page_id & ((1u11 \iff 48) - 1);
```
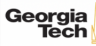

}

### **Bit Manipulation**

### int a = 33333, b =  $-77777$ ; // 4 bytes

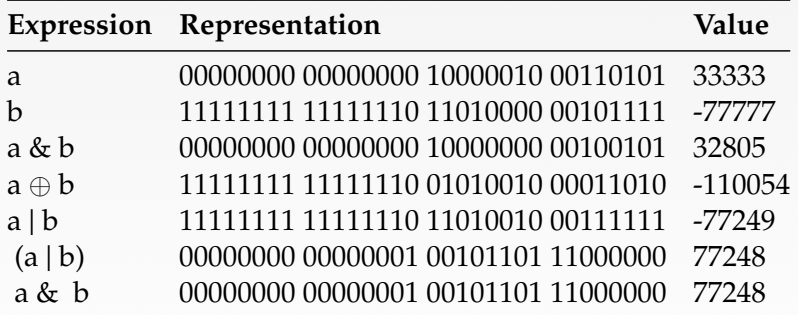

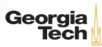

### **Bit Manipulation**

- If you want the k most significant bits of a value, then right shift the value by k
- Example:  $1001\ 1100 \times 4 = 0000\ 1001$
- If you want the k least significant bits of a value, then apply a bit mask ((1ull  $\alpha$  k) 1)

 $\longleftrightarrow$   $\rightarrow$   $\rightarrow$   $\rightarrow$   $\rightarrow$   $\circ$   $\circ$   $\sim$   $12/62$ 

- Example:  $1 \times 4 = 0001 0000$ ;  $(1 \times 4) 1 = 0000 1111$
- $(1001 1100)$  &  $(0000 1111) = 0000 1100$
- [Reference](https://www.learncpp.com/cpp-tutorial/bit-manipulation-with-bitwise-operators-and-bit-masks/)

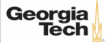

### **Bit Manipulation**

```
Print an integer as a sequence of bits
   include <limits.h>
   include <stdio.h>
   void bit_print(uint32_t a){
      int i;
      int n = sizeof(int) * CHAR_BIT; /* number of bits in a byte (8) */
      int mask = 1 \ll (n - 1); \frac{1}{2} mask = 100...0 */
      for (i = 1; i \le n; ++i) {
         putchar(((a & mask) == \theta) ? '\theta' : '1');
         a <<= 1; // shifting left
         if (i % CHAR_BIT == 0 & i < n)
            putchar(' ');
      }
   }Georgia
                                                                    \leftarrow 13/62
  Tech
```
 $\leftarrow$   $\leftarrow$   $\leftarrow$ 

### **Bit Manipulation**

```
Packing a set of bytes into an integer
 include <limits.h>
```

```
/// Pack 4 characters into a 32-bit integer
uint32_t pack(char a, char b, char c, char d){
   uint32_t p = a; /* p will be packed with a, b, c, d */
   p = (p \ll \text{CHAR\_BIT}) | b;
   p = (p \ll \text{CHAR\_BIT}) | c;
   p = (p \ll \text{CHAR\_BIT}) | d;
   return p;
}
```
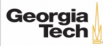

 $\leftarrow$   $\leftarrow$   $\leftarrow$ 

### **Bit Manipulation**

```
Unpacking a set of bytes from an integer
 include \langlelimits h>
```

```
/// Unpack a byte from a 32-bit integer
char unpack(int p, int k){ /* k = 0, 1, 2, or 3 */int n = k * \text{CHAR\_BIT}; / * n = 0, 8, 16, \text{ or } 24 * /unsigned mask = ((1< CHAR_BIT)-1); /* low-order byte */
```

```
mask \ll = n;return ((p \& mask) >> n);
```
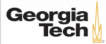

}

# <span id="page-15-0"></span>Thread Safety

 $16 / 62$ 

### **Threads**

- A **thread** of execution is a sequence of instructions that can be executed concurrently with other such sequences in **multi-threading** environments, while sharing a same **virtual address space**
- An initialized thread object represents an **active** thread of execution
- Such a thread object has a unique **thread id**
- One thread may wait for another thread to completes its execution
- This is known as **joining**

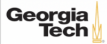

 $\leftarrow$   $\leftarrow$   $\leftarrow$ 

### **Threads**

```
include <iostream>
include <utility>
include <thread>
include <chrono>
```

```
void foo(std::string msg){
    std::cout << "thread says: " << msg;
    std::this_thread::sleep_for(std::chrono::seconds(1));
}
int main(){
    std: thread t1(foo, 't1'');
```

```
std::thread::id t1_id = t1.get_id();
```

```
std: thread t2(foo, 't2'');
std::thread::id t2_id = t2.get_id();
```
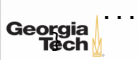

### **Threads**

```
int main(){
    ...
    std::cout << "t1's id: " << t1_id << '\n';
    std::cout << "t2's id: " << t2_id << '\n';
   t1.join();
    t2.join();
}
```
19 / 62

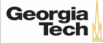

## **Thread Safety**

- A piece of code is **thread-safe** if it functions correctly during simultaneous execution by multiple threads.
- In particular, it must satisfy the need for multiple threads to access the same shared data (**shared access**), and
- the need for a shared piece of data to be accessed by only one thread at any given time (**exclusive access**)

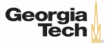

21 / 62

### **Thread Safety**

- There are a few ways to achieve thread safety:
	- ▶ Atomic operations
	- ▶ Thread-local storage
	- ▶ Mutual exclusion

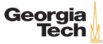

### **Atomic operations**

- Shared data are accessed by using atomic operations which **cannot be interrupted** by other threads.
- This usually requires using **special assembly instructions**, which might be available in a runtime library.
- Since the operations are atomic, the shared data are always kept in a valid state, no matter how many other threads access it.
- Atomic operations form the basis of many **thread synchronization** mechanisms.
- C++: [std::atomic](https://en.cppreference.com/w/cpp/atomic/atomic/fetch_add)

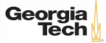

4 로 ▶ 4 로 ▶ 로 콘 9 Q Q 23 / 62

# **Example: American Idol App**

```
We want to keep track of votes for each participant
   int vote_counter = \theta;
   void vote (int number_of_votes) {
       for (int i=\theta; i<number_of_votes; ++i) ++vote_counter;
   }
   int main (){
     std::vector<std::thread>threads;
     std::cout \langle\langle "spawn 10 users...\n\cdot\|";
     for (int i=1; i \le 10; +i)
       threads.push_back(std::thread(vote, 20));
     std::cout \ll "joining all threads...\ln";
     for (auto& th : threads) th.join();
      std::cout << "vote_counter: " << vote_counter << '\n';
     return 0;
Georgia
```
 $\lambda \geq \lambda + \geq \lambda$  = 990 24/62

# **Example: American Idol App**

```
We want to keep track of votes for each participant
 include <atomic>
```

```
std::atomic<int> vote_counter(0); // Using atomic
int main (){
  ...
  std::cout << "vote_counter: " << vote_counter << '\n';
 return 0;
}
```
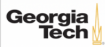

### **Atomic operations**

- Modern CPUs have direct support for atomic integer operations
- LOCK prefix in x86 ISA
- Example: lock incq 0x29a0(%rip)
- RIP addressing is **Relative** to 64-bit **Instruction Pointer** register
- std::atomic is a portable interface to those intructions
- Example: In aarch64 ISA, LDADD would be used instead

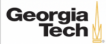

### **Thread-Local Storage**

- Variables are localized so that each thread has its **own private copy**
- These variables retain their values across function and other code boundaries, and are thread-safe since they are local to each thread

 $\sqrt{26}$   $\sqrt{26}$   $\sqrt{2$ 

• C++: thread local

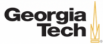

# **Example: American Idol App**

We want to keep track of votes for each participant include <atomic>

```
thread_local vote_counter = \theta;
```

```
int main (){
```

```
...
  std::cout << "vote_counter: " << vote_counter << '\n';
 return 0;
}
```
• What will happen in this case?

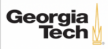

### **Mutual exclusion**

- Access to shared data is serialized using mechanisms that ensure **only one thread** reads or writes the shared data at any time.
- Great care is required if a piece of code accesses multiple shared pieces of data problems include **race conditions**, **deadlocks**, **livelocks**, **starvation**, and various other ills enumerated in an OS textbook.
- Mutual exclusion is accomplished using **latches**
- $\bullet$   $C++$ : [std::mutex](https://en.cppreference.com/w/cpp/thread/mutex)

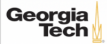

4 로 ▶ 4 로 ▶ 로 콘 9 4 Q 29 / 62

# **Example: American Idol App**

```
We want to keep track of votes for each participant
 include <mutex>
```

```
std::mutex vote_latch;
int vote_counter = \theta;
void vote (int number_of_votes) {
        vote_latch.lock();
    for (int i=0; i<number_of_votes; ++i) ++vote_counter;
        vote_latch.unlock();
}
```

```
int main (){
```
...

```
std::cout << "vote_counter: " << vote_counter << '\n';
     return 0;
Georgia
```
### **Mutual exclusion**

- std:: mutex is a more general method than std:: atomic
- Can be used to make a **sequence of instructions** atomic
- But, slower than std::atomic because std::mutex makes [futex](https://man7.org/linux/man-pages/man2/futex.2.html) system call in Linux
- Way slower than the userspace assembly instructions emitted by  $std$ : atomic

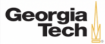

### **Lock Guard**

- lock\_guard is a mutex wrapper that provides a convenient **RAII-style mechanism** for owning a mutex for the duration of a scoped block.
- When a lock guard object is created, it attempts to take ownership of the mutex it is given.
- When control leaves the scope in which the lock\_guard object was created, the lock guard is destructed and the mutex is released.

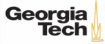

4 로 ▶ 4 로 ▶ 로 콘 9 Q Q 2 32 / 62

# **Example: American Idol App**

```
We want to keep track of votes for each participant
 include <mutex>
  std::mutex vote_latch;
 int vote_counter = \theta;
 void vote (int number_of_votes) {
      std::lock_guard<std::mutex> grab_latch(vote_latch);
      for (int i=0; i<number_of_votes; ++i) ++vote_counter;
  }
 int main (){
    ...
    std::cout \lt\lt "vote_counter: " \lt\lt vote_counter \lt\lt\ldots";
   return 0;
  }
```
### **Shared Mutex**

- Shared mutexes are especially useful when shared data can be safely read by any number of threads simultaneously, but
- a thread may only write the same data when no other thread is reading or writing at the same time.
- The **shared mutex** class is a synchronization primitive that can be used to protect shared data from being simultaneously accessed by multiple threads.
- In contrast to a regular mutex which facilitate exclusive access, a shared mutex has two levels of access:
	- ▶ shared several threads can share ownership of the same mutex
	- ▶ exclusive only one thread can own the mutex

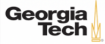

### **Shared Mutex**

- If one thread has acquired the exclusive lock (through lock, try\_lock), no other threads can acquire the lock (including the shared).
- If one thread has acquired the shared lock (through lock\_shared, try\_lock\_shared), no other thread can acquire the exclusive lock, but can acquire the shared lock.
- Only when the exclusive lock has not been acquired by any thread, the shared lock can be acquired by multiple threads.
- Within one thread, only one lock (shared or exclusive) can be acquired at a given point in time.
	- ▶ **shared** several threads can share ownership of the same mutex
	- ▶ **exclusive** only one thread can own the mutex

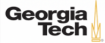

# **Bu**ff**er Manager Implementation**

- Must be thread-safe!
- Use std::mutex and std::shared\_mutex
- Naive solution: Synchronize all accesses with a single latch
- Must be more efficient
	- ▶ Hold latches as short as possible
	- ▶ Do not hold latches while doing I/O operations
	- ▶ Distinguish between **shared** and **exclusive** requests

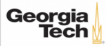

# **Bu**ff**er Manager Implementation**

```
Synchronize accesses to segment
```

```
void BufferManager::read_frame(uint64_t frame_id) {
```

```
std::lock_guard<std::mutex> file_guard(file_use_mutex_);
```
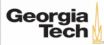

}

...

 $\longleftrightarrow$   $\rightarrow$   $\equiv$   $\rightarrow$   $\sim$   $\sim$  37/62

### **Bu**ff**er Manager Implementation**

```
Write lock frame and unlock frame functions
 void BufferManager::lock_frame(uint64_t frame_id, bool exclusive) {
   assert(frame id != INVALID FRAME ID):
    assert(*use_counts_{fracmid} \rightarrow 0);if (exclusive == false) {
     lock_table_[frame_id]->lock_shared();
     pool_[frame_id]->exclusive = false;
     use_counters_[frame_id]->fetch_add(1);
    }
   else {
     lock_table_[frame_id]->lock();
     pool_[frame_id]->exclusive = true;
     pool_[frame_id]->exclusive_thread_id = std::this_thread::get_id();
     use_counters_[frame_id]->fetch_add(1);
    }
  }
```
# **Bu**ff**er Manager Implementation**

### Write **copy constructor** and **copy assignment operator** for BufferFrame.

```
BufferFrame::BufferFrame(const BufferFrame& other)
```
: page\_id(other.page\_id), frame\_id(other.frame\_id). data(other.data), dirty(other.dirty), exclusive(other.exclusive) {}

```
BufferFrame& BufferFrame::operator=(BufferFrame other) {
  std::swap(this->page_id, other.page_id);
  std::swap(this->frame_id, other.frame_id);
  std::swap(this->data, other.data);
  std::swap(this->dirty, other.dirty);
  std::swap(this->exclusive, other.exclusive);
 return *this;
```
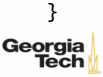

 $\longleftrightarrow$   $\overline{z}$   $\rightarrow$   $\overline{z}$   $\rightarrow$   $\circ$   $\circ$   $\circ$   $\sim$  39/62

# **Bu**ff**er Manager Implementation**

- Reference counting (use\_counters\_) for eviction
- Fixing a page
	- $\triangleright$  Check if page alredy in buffer pool
	- ▶ If not found, find a free slot in the buffer pool
	- ▶ Lock the frame slot (exclusive mode)
	- ▶ Reset the frame slot's meta-data
	- $\blacktriangleright$  Load data into the frame from disk
	- $\blacktriangleright$  Unlock the frame slot (exclusive mode)
	- ▶ Lock the frame based on user's requested mode (exclusive or shared)

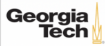

 $4E + 4E + E$  2000  $40/62$ 

### **Bu**ff**er Manager Implementation**

```
Fixing a page
   BufferFrame& BufferManager::fix_page(uint64_t page_id, bool exclusive) {
     ...
     lock_frame(free_frame_id, true);
     // Reset meta-data
     pool_[free_frame_id]->page_id = page_id;
     pool [free_frame_id]->dirty = false;
     read frame(free frame id):
     // put in fifo queue
     {
       std::lock_guard<std::mutex> fifo_guard(fifo_mutex_);
       fifo_queue_.push_back(free_frame_id);
     }
     unlock_frame(free_frame_id);
     lock_frame(free_frame_id, exclusive);
     return *pool_[free_frame_id];
Georgia
```
# <span id="page-40-0"></span>2Q Buffer Replacement Policy

 $42 + 42 + 2$  990  $41/62$ 

Maintain two queues (FIFO and LRU)

- Some pages are accessed only once (*e*.*g*., sequential scan)
- Some pages are hot and accessed frequently
- Maintain separate lists for those pages
- **Scan resistant** policy
- 1. Maintain all pages in FIFO queue
- 2. When a page that is currently in FIFO is referenced again, upgrade it to the LRU queue

 $43 \times 43 = 22$ 

3. Prefer evicting pages from FIFO queue

Hot pages are in LRU, read-once pages in FIFO.

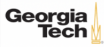

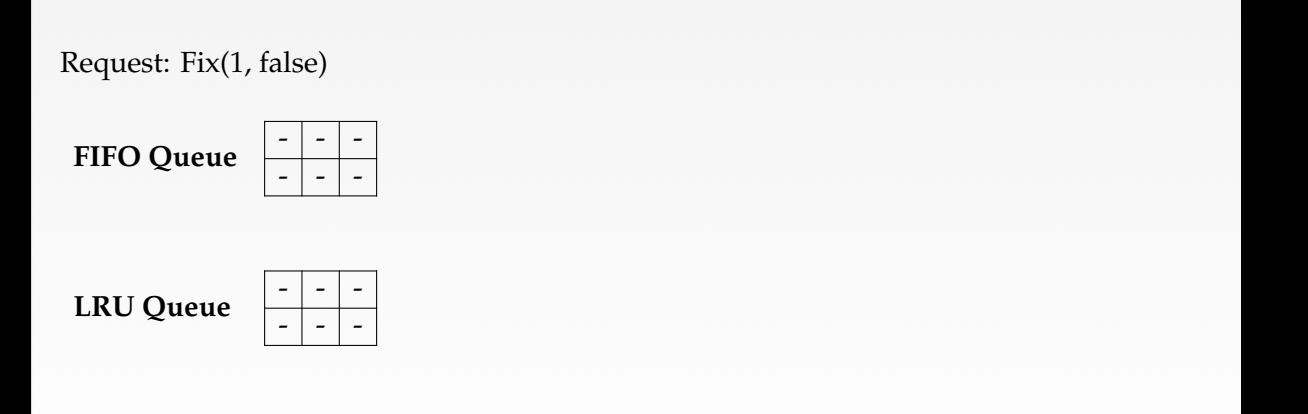

43 / 62

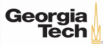

Request: Fix(1, false)  $\longrightarrow$  True

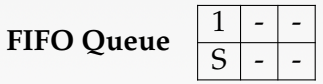

**LRU Queue**  $\begin{array}{|c|c|c|c|}\n\hline\n-\hline\n\end{array}$ 

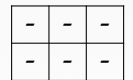

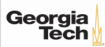

### Request: Fix(2, true)

**FIFO Queue**  $\left| \frac{1}{c} \right|$  -

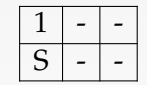

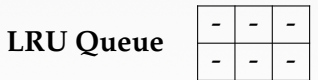

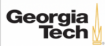

Request: Fix(2, true)  $\longrightarrow$  True

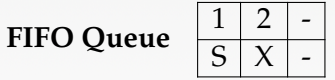

**LRU Queue**  $\begin{array}{|c|c|c|c|}\n\hline\n-\hline\n\end{array}$ 

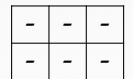

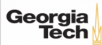

### Request: Fix(3, false)

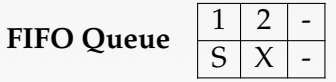

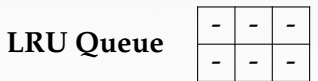

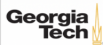

Request: Fix(3, false)  $\longrightarrow$  True

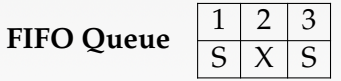

**LRU Queue**  $\begin{array}{|c|c|c|c|}\n\hline\n-\hline\n\end{array}$ 

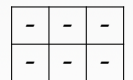

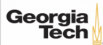

### Request: Fix(4, false)

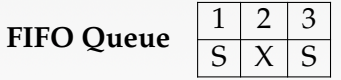

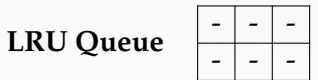

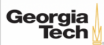

50 / 62

### **2Q Policy**

### Request: Fix(4, false)  $\longrightarrow$  False // (throw buffer\_full\_error{})

**FIFO Queue**  $\frac{1}{\text{S}}$ 

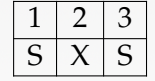

**LRU Queue**  $\left| \frac{1}{2} \right|$ 

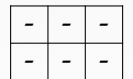

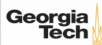

### Request: Unfix(1, false)

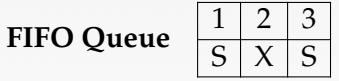

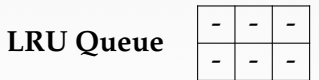

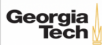

Request: Unfix(1, false)  $\longrightarrow$  True

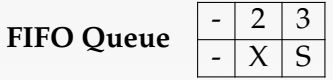

**LRU Queue**  $\begin{array}{|c|c|c|c|}\n\hline\n-\hline\n\end{array}$ 

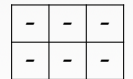

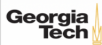

### Request: Fix(4, false)

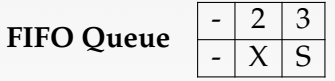

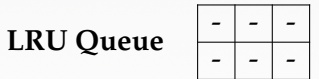

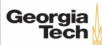

### Request: Fix(4, false)

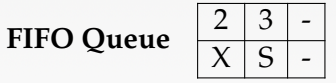

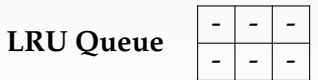

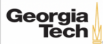

Request: Fix(4, false)  $\longrightarrow$  True

**FIFO Queue**  $\frac{2}{\text{Y}}$ 

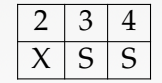

**LRU Queue**  $\begin{array}{|c|c|c|c|}\n\hline\n-\hline\n\end{array}$ 

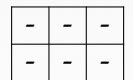

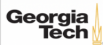

### Request: Fix(4, false)

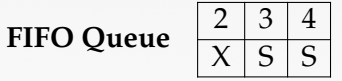

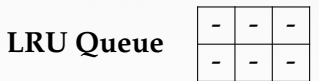

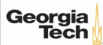

Request: Fix(4, false)  $\longrightarrow$  True

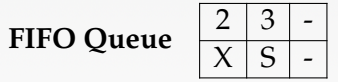

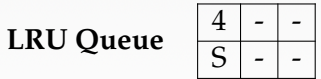

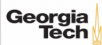

### Request: Unfix(2, true)

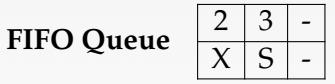

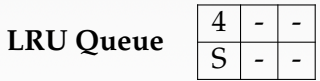

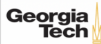

Request: Unfix(2, true)  $\longrightarrow$  True

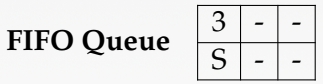

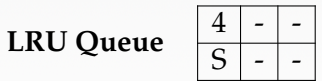

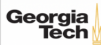

 $\sqrt{2}$   $\sqrt{2}$   $\sqrt{2$ 

### **Fix Page**

```
BufferFrame& BufferManager::fix_page(uint64_t page_id, bool exclusive) {
           // first check if page is in lru queue: if found, return the frame
           // if not, check for page in fifo queue: if found, return the frame
           // if not, find a free slot
           // - is the buffer full?
           // - if it is not full, get the next available slot
           // - if it is full, find a free slot in fifo queue
           // - find a free slot in lru queue
           // - throw buffer_full error
           // found a free slot
           // lock frame in exclusive mode
           // set frame's meta-data
           // read frame from disk using frame's meta-data
           // add frame to fifo queue
           // unlock frame in exclusive mode
           // lock frame in user's requested mode
           // return the frame
Georgia
```
61 / 62

### **Page in FIFO Queue**

```
std::pair<bool, uint64_t> BufferManager::page_in_fifo_queue(uint64_t page_id) {
  {
    std::lock_guard<std::mutex> fifo_guard(fifo_mutex_);
    std::lock_guard<std::mutex> lru_guard(lru_mutex_);
   bool found_page = false;
    uint64 t page frame id = INVALID FRAME ID:
    for (size_t i = \theta; i < fifo_queue_.size(); i++) {
      auto frame_id = fifo_queue[i];if (pool_{r}[frame_id]->page_id == page_id) {
        found\_page = true;page_frame_id = frame_id;
        fifo_queue_.erase(fifo_queue_.begin() + i);
        lru_queue_.push_back(frame_id);
        break;
      }
    }
   return std::make_pair(found_page, page_frame_id);
  }
}KEIKKEI E YOUR
```
### **Conclusion**

- Thread-safety is an important required with modern multi-core processors
- We maximize concurrency in the buffer manager by:
	- ▶ Holding latches as short as possible
	- ▶ Not holding latches while doing I/O operations
	- Distinguishing between shared and exclusive requests
- In the next lecture, we will learn about compression.

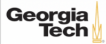